$\zeta$ 

En adelante, en los slides emularemos la terminal con cuadros de texto como el siguiente

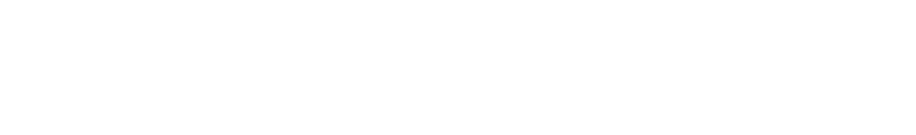

En adelante, en los slides emularemos la terminal con cuadros de texto como el siguiente

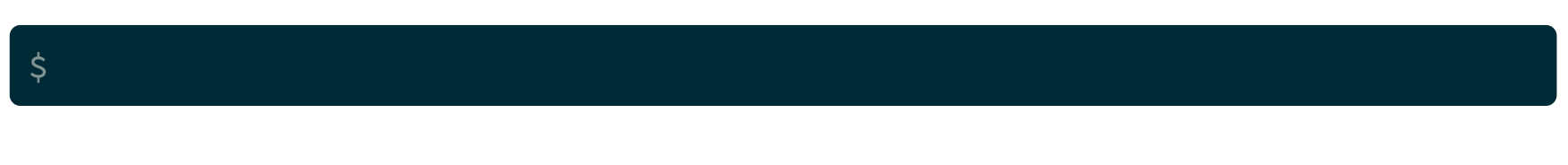

El signo \$ se llama *prompt* y es el inicio de la línea de comandos en SO GNU/Linux.

En adelante, en los slides emularemos la terminal con cuadros de texto como el siguiente

 $\zeta$ 

El signo \$ se llama *prompt* y es el inicio de la línea de comandos en SO GNU/Linux.

El signo \$ NO debe escribirse.

Si contamos con un archivo llamado hello.c con el siguiente contenido:

Si contamos con un archivo llamado hello.c con el siguiente contenido:

```
#include <stdio.h>
int main (void)
 printf("Hola, Mundo!\n");
 return 0;
```
...podemos compilarlo usando el gcc:

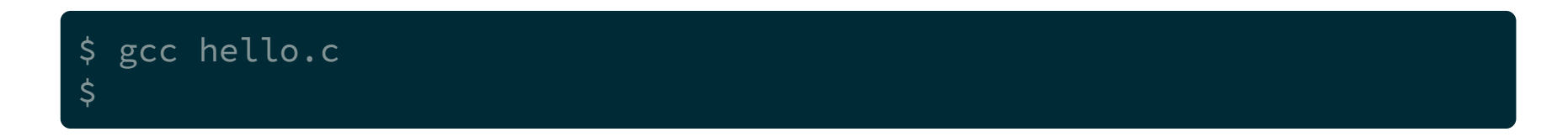

...podemos compilarlo usando el gcc:

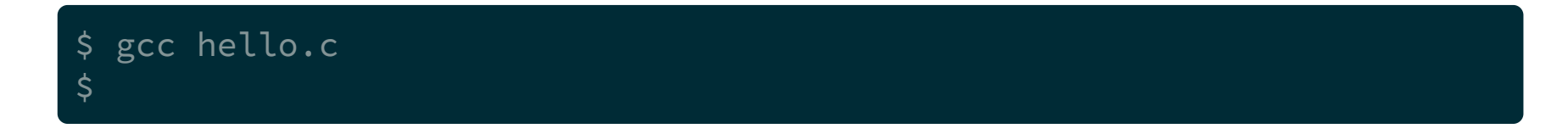

Si no cometimos errores en el programa, el gcc no da ningún mensaje y crea un archivo llamado a . out el cual podemos ejecutar.

Para ejecutar cualquier archivo en linux, debemos anteponer un punto y una barra

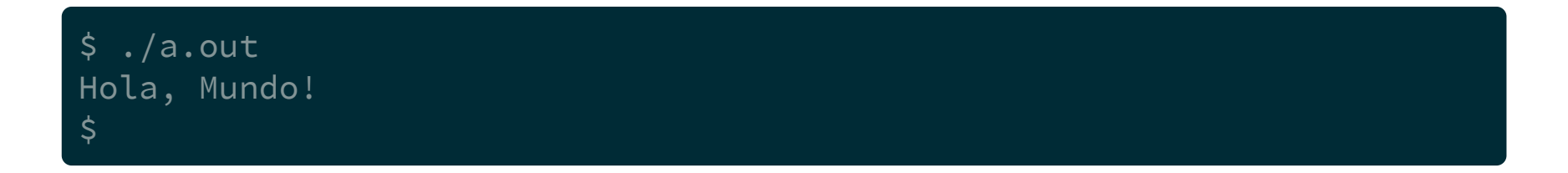

Se puede utilizar el gcc con parámetros más apropiados a nuestras necesidades

Se puede utilizar el gcc con parámetros más apropiados a nuestras necesidades

Por ejemplo, para cambiar el nombre del archivo ejecutable se agrega -o seguido del nuevo nombre

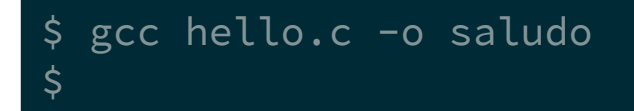

...luego, se ejecuta como antes, agregando el punto y la barra, ahora invocando el programa con su nuevo nombre

\$ ./saludo Hola, Mundo!  $\boldsymbol{\zeta}$ 

Otros parámetros útiles son:

\$ gcc -Wall -std=c99 -pedantic-errors hello.c -o saludo

Otros parámetros útiles son:

\$ gcc -Wall -std=c99 -pedantic-errors hello.c -o saludo

-Wall Warning all

Otros parámetros útiles son:

\$ gcc -Wall -std=c99 -pedantic-errors hello.c -o saludo

-Wall Warning all

-std=c99 para el estándar C99

Otros parámetros útiles son:

\$ gcc -Wall -std=c99 -pedantic-errors hello.c -o saludo

-Wall Warning all

-std=c99 para el estándar C99

-pedantic-errors si algo no cumple el estándar da error

#### Funciones

Las funciones son fragmentos de código que se ejecutan cada vez que son llamadas.

#### Funciones

Las funciones son fragmentos de código que se ejecutan cada vez que son llamadas.

Generalmente las funciones reciben información por parte de quien las llame. Esta información se pasa a la función por medio de los paréntesis.

#### Funciones

Las funciones son fragmentos de código que se ejecutan cada vez que son llamadas.

Generalmente las funciones reciben información por parte de quien las llame. Esta información se pasa a la función por medio de los paréntesis.

Por ejemplo:

#### Funciones

Las funciones son fragmentos de código que se ejecutan cada vez que son llamadas.

Generalmente las funciones reciben información por parte de quien las llame. Esta información se pasa a la función por medio de los paréntesis.

Por ejemplo:

printf("Hola, Mundo!\n");

stdio.h es el archivo de cabecera que contiene las declaraciones de las funciones de la biblioteca estándar

stdio.h es el archivo de cabecera que contiene las declaraciones de las funciones de la biblioteca estándar

Algunas funciones son: printf, scanf, getchar, putchar

Para usar estas funciones debe incluirse este archivo con la directiva de preprocesador #include

Para usar estas funciones debe incluirse este archivo con la directiva de preprocesador #include

```
#include <stdio.h>
int main (void)
 printf("Hola, Mundo!\n");
 return 0;
```
# Función printf

# Función printf

Como se vió, printf es una función para imprimir en pantalla.

# Función printf

Como se vió, printf es una función para imprimir en pantalla.

Esta función debe recibir la cadena de caracteres para imprimir. Por ejemplo, en los ejemplos se usó la cadena "Hola, Mundo!\n"
Como se vió, printf es una función para imprimir en pantalla.

Esta función debe recibir la cadena de caracteres para imprimir. Por ejemplo, en los ejemplos se usó la cadena "Hola, Mundo!\n"

Como se puede ver en los ejemplos, el \n no se imprime.

Como se vió, printf es una función para imprimir en pantalla.

Esta función debe recibir la cadena de caracteres para imprimir. Por ejemplo, en los ejemplos se usó la cadena "Hola, Mundo!\n"

Como se puede ver en los ejemplos, el \n no se imprime.

La barra invertida  $(\nabla)$  se llama caracter de escape, y cambia el significado del caracter que sigue.

#### Secuencias de escape de la función printf

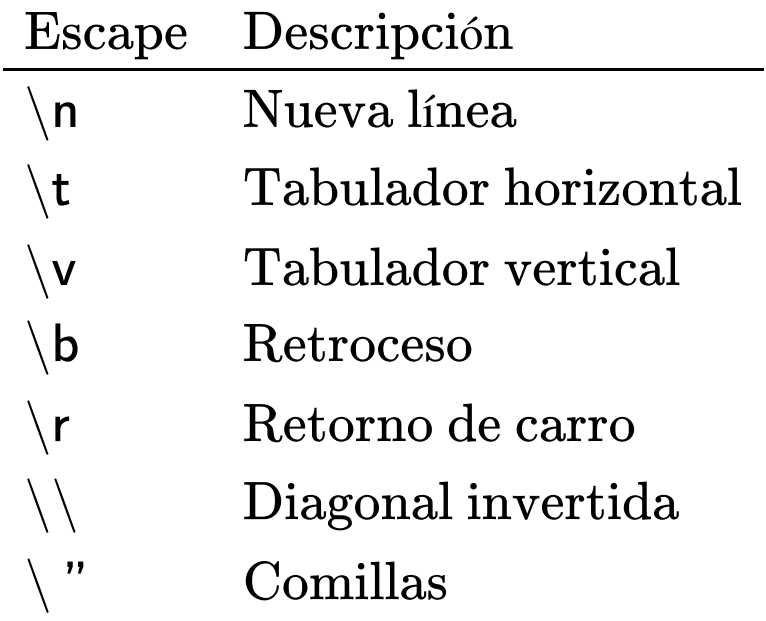

#### Ejemplos

```
#include <stdio.h>
// u3-tres.c
int main (void)
\{printf("Uno\nDos\nTres\n");
  return 0;
ן
```
#### Ejemplos

```
#include <stdio.h>
// u3-tres.c
int main (void)
\{printf("Uno\nDos\nTres\n");
  return 0;
```
#### \$ gcc -Wall -std=c99 -pedantic-errors u3-tres.c  $\zeta$

#### Ejemplos

```
#include <stdio.h>
// u3-tres.c
int main (void)
  printf("Uno\nDos\nTres\n");
  return 0;
```
\$ gcc -Wall -std=c99 -pedantic-errors u3-tres.c  $./a.out$  $\varsigma$ 

#### Ejemplos

```
#include <stdio.h>
// u3-tres.c
int main (void)
 printf("Uno\nDos\nTres\n");
  return 0;
```

```
$ gcc -Wall -std=c99 -pedantic-errors u3-tres.c
$./a.outUno
Dos
Tres
\varsigma
```
#### Ejemplos

```
#include <stdio.h>
// u3-tabs.c
int main (void)
\{printf("Uno\tDos\tTres\n");
  return 0;
ן
```
#### Ejemplos

```
#include <stdio.h>
// u3-tabs.c
int main (void)
\{printf("Uno\tDos\tTres\n");
  return 0;
```
\$ gcc -Wall -std=c99 -pedantic-errors u3-tabs.c  $\zeta$ 

#### Ejemplos

```
#include <stdio.h>
// u3-tabs.c
int main (void)
  printf("Uno\tDos\tTres\n");
  return 0;
```
\$ gcc -Wall -std=c99 -pedantic-errors u3-tabs.c  $./a.out$  $\varsigma$ 

#### Ejemplos

```
#include <stdio.h>
// u3-tabs.c
int main (void)
 printf("Uno\tDos\tTres\n");
 return 0;
```

```
$ gcc -Wall -std=c99 -pedantic-errors u3-tabs.c
$./a.outUno
               Tres
       Dos
\varsigma
```
#### Ejemplos

```
#include <stdio.h>
// u3-retroceso.c
int main (void)
\{printf("Uno\tDos\rTres\n");
  return 0;
```
#### Ejemplos

```
#include <stdio.h>
// u3-retroceso.c
int main (void)
\{printf("Uno\tDos\rTres\n");
  return 0;
```
\$ gcc -Wall -std=c99 -pedantic-errors u3-retroceso.c  $\zeta$ 

#### Ejemplos

```
#include <stdio.h>
// u3-retroceso.c
int main (void)
\{printf("Uno\tDos\rTres\n");
  return 0;
```
\$ gcc -Wall -std=c99 -pedantic-errors u3-retroceso.c  $./a.out$  $\varsigma$ 

#### Ejemplos

```
#include <stdio.h>
// u3-retroceso.c
int main (void)
\{printf("Uno\tDos\rTres\n");
  return 0;
```

```
$ gcc -Wall -std=c99 -pedantic-errors u3-retroceso.c
$./a.outTres
       Dos
\varsigma
```
### Especificadores de conversión o de formato

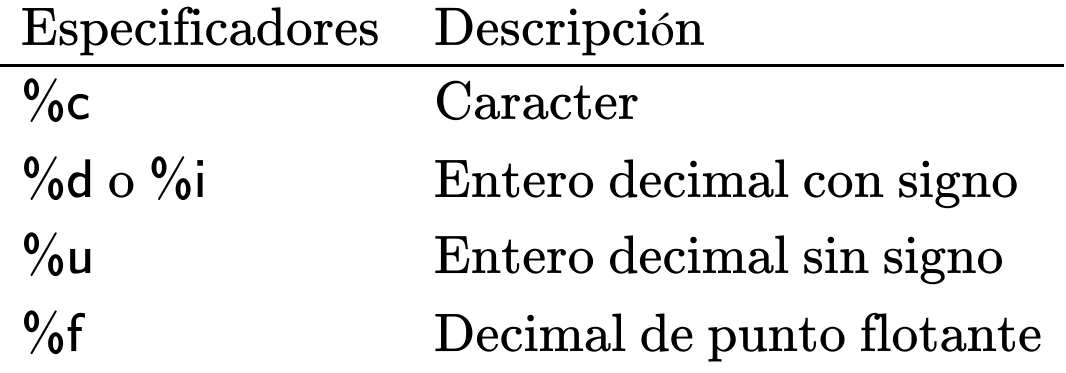

Especificadores de conversión o de formato

#### Especificadores de conversión o de formato

```
#include <stdio.h>
// u3-conversion.c
int main (void)
  printf("%f\n"
, 3.14);
  printf("%d %d %d\n"
, 1, 2, 4);
  return 0;
```
Especificadores de conversión o de formato

```
#include <stdio.h>
// u3-conversion.c
int main (void)
  printf("%f\n"
, 3.14);
  printf("%d %d %d\n"
, 1, 2, 4);
  return 0;
```
Por cada especificador que tenga la cadena de texto se espera un valor que tomará su lugar, todos separados por comas (llamados argumentos)

La cadena puede tener cualquier caracter válido junto con los especificadores de formato

La cadena puede tener cualquier caracter válido junto con los especificadores de formato

```
#include <stdio.h>
// u3-conversion-suma.c
int main (void)
  printf("%d+%d=%d\n"
, 1, 2, 3);
  return 0;
```
La cadena puede tener cualquier caracter válido junto con los especificadores de formato

```
#include <stdio.h>
// u3-conversion-suma.c
int main (void)
  printf("%d+%d=%d\n"
, 1, 2, 3);
  return 0;
```
\$ gcc -Wall -std=c99 -pedantic-errors u3-conversion-suma.c  $\varsigma$ 

La cadena puede tener cualquier caracter válido junto con los especificadores de formato

```
#include <stdio.h>
// u3-conversion-suma.c
int main (void)
  printf("%d+%d=%d\n"
, 1, 2, 3);
  return 0;
```
\$ gcc -Wall -std=c99 -pedantic-errors u3-conversion-suma.c  $$./a.out$ 

La cadena puede tener cualquier caracter válido junto con los especificadores de formato

```
#include <stdio.h>
// u3-conversion-suma.c
int main (void)
  printf("%d+%d=%d\n"
, 1, 2, 3);
 return 0;
$ gcc -Wall -std=c99 -pedantic-errors u3-conversion-suma.c
```

```
$./a.out1+2=3\boldsymbol{\zeta}
```
Los valores que usan los especificadores pueden ser el resultado de operaciones

Los valores que usan los especificadores pueden ser el resultado de operaciones

```
#include <stdio.h>
// u3-conversion-op-suma.c
int main (void)
  printf("%d+%d=%d\n"
, 1, 2, 1+2);
 return 0;
```
Los valores que usan los especificadores pueden ser el resultado de operaciones

```
#include <stdio.h>
// u3-conversion-op-suma.c
int main (void)
  printf("%d+%d=%d\n"
, 1, 2, 1+2);
  return 0;
```
\$ gcc -Wall -std=c99 -pedantic-errors u3-conversion-op-suma.c  $\varsigma$ 

Los valores que usan los especificadores pueden ser el resultado de operaciones

```
#include <stdio.h>
// u3-conversion-op-suma.c
int main (void)
  printf("%d+%d=%d\n"
, 1, 2, 1+2);
  return 0;
```
\$ gcc -Wall -std=c99 -pedantic-errors u3-conversion-op-suma.c \$ ./a.out

Los valores que usan los especificadores pueden ser el resultado de operaciones

```
#include <stdio.h>
// u3-conversion-op-suma.c
int main (void)
  printf("%d+%d=%d\n"
, 1, 2, 1+2);
  return 0;
```
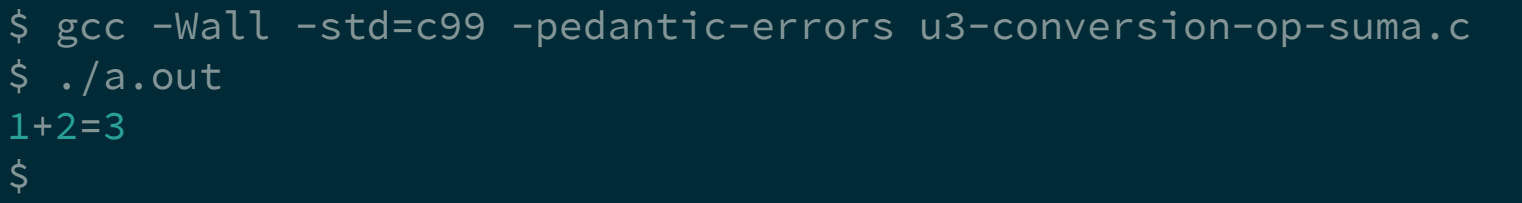
```
#include <stdio.h>
// u3-conversion-div-mod.c
int main (void)
{
  printf("%d\n"
, 5%2);
  printf("%d\n"
, 5/2);
  return 0;
```

```
#include <stdio.h>
// u3-conversion-div-mod.c
int main (void)
  printf("%d\n"
, 5%2);
  printf("%d\n"
, 5/2);
  return 0;
```
\$ gcc -Wall -std=c99 -pedantic-errors u3-conversion-div-mod.c  $\zeta$ 

```
#include <stdio.h>
// u3-conversion-div-mod.c
int main (void)
  printf("%d\n"
, 5%2);
  printf("%d\n"
, 5/2);
  return 0;
```
\$ gcc -Wall -std=c99 -pedantic-errors u3-conversion-div-mod.c \$ ./a.out

```
#include <stdio.h>
// u3-conversion-div-mod.c
int main (void)
  printf("%d\n'n", 5%2);printf("%d\n'n", 5/2);return 0;
```

```
$ gcc -Wall -std=c99 -pedantic-errors u3-conversion-div-mod.c
  ./a.out\varsigma\mathbf 1\overline{2}\zeta
```